# Programming Languages and Compilers (CS 421)

Elsa L Gunter 2112 SC, UIUC

http://courses.engr.illinois.edu/cs421

Based in part on slides by Mattox Beckman, as updated by Vikram Adve and Gul Agha

#### Ambiguous Grammars and Languages

- A BNF grammar is *ambiguous* if its language contains strings for which there is more than one parse tree
- **n** If all BNF's for a language are ambiguous then the language is *inherently ambiguous*

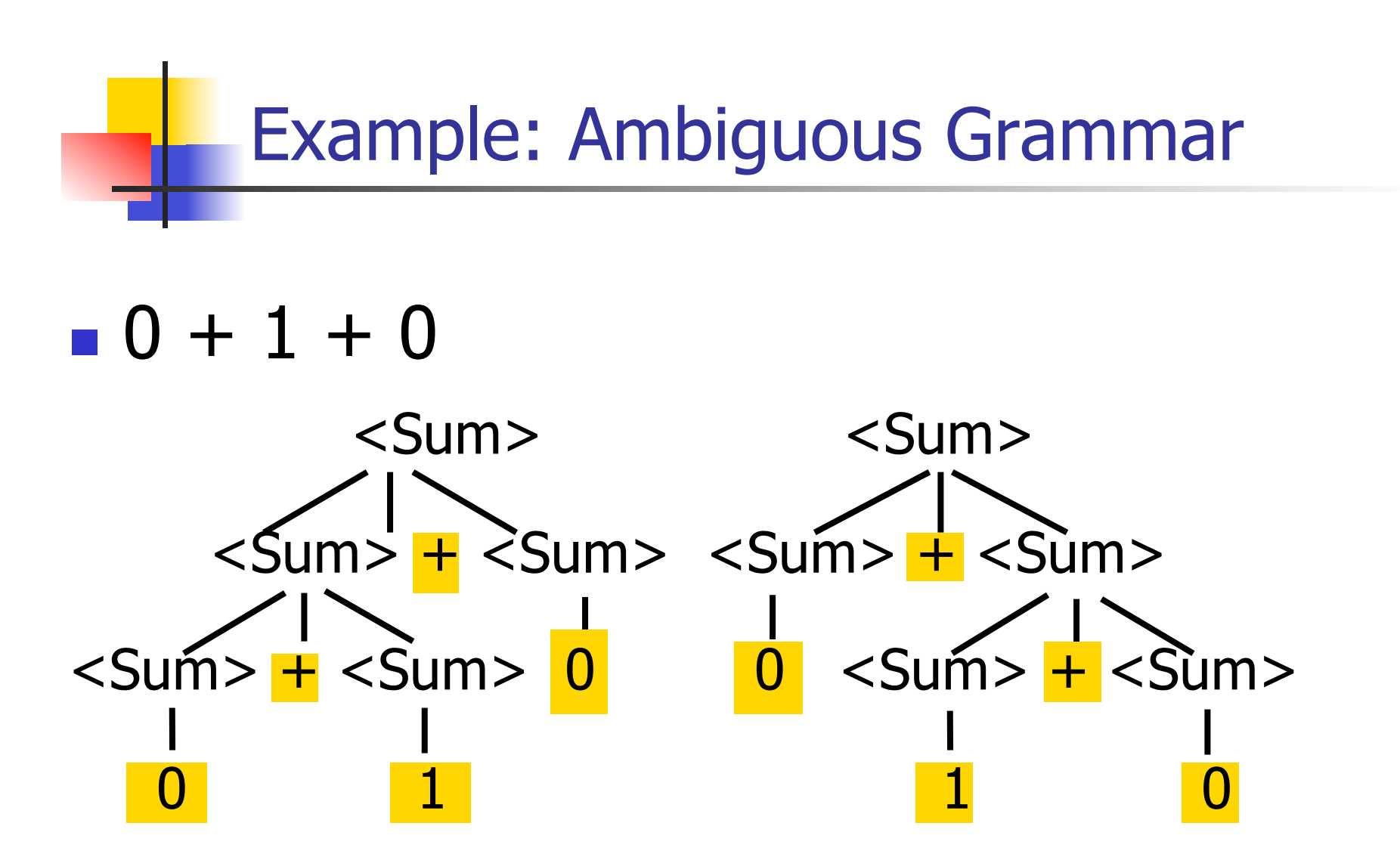

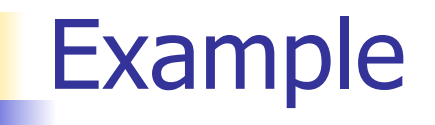

# **Nhat is the result for:**  $3 + 4 * 5 + 6$

**N** What is the result for:

$$
3 + 4 * 5 + 6
$$

**n** Possible answers:

- $41 = ((3 + 4) * 5) + 6$
- $47 = 3 + (4 * (5 + 6))$
- $29 = (3 + (4 * 5)) + 6 = 3 + ((4 * 5) + 6)$
- $\bullet$  77 = (3 + 4) \* (5 + 6)

# **No. 19 What is the value of:**  $7 - 5 - 2$

 $\blacksquare$  What is the value of:

$$
7-5-2
$$

- **n** Possible answers:
	- $\blacksquare$  In Pascal, C++, SML assoc. left

$$
7-5-2=(7-5)-2=0
$$

**n** In APL, associate to right

$$
7-5-2=7-(5-2)=4
$$

# Two Major Sources of Ambiguity

- **Lack of determination of operator** precedence
- **Lack of determination of operator** assoicativity
- **Not the only sources of ambiguity**

### Disambiguating a Grammar

**n** Given ambiguous grammar G, with start symbol S, find a grammar G' with same start symbol, such that

language of  $G =$  language of  $G'$ 

- **n** Not always possible
- $\blacksquare$  No algorithm in general

## Disambiguating a Grammar

- Idea: Each non-terminal represents all strings having some property
- **I Identify these properties (often in terms of** things that can't happen)
- **n** Use these properties to inductively guarantee every string in language has a unique parse

# Steps to Grammar Disambiguation

- Identify the rules and a smallest use that display ambiguity
- Decide which parse to keep; why should others be thrown out?
- **NHAT** Syntactic restrictions on subexpressions are needed to throw out the bad (while keeping the good)?
- $\blacksquare$  Add a new non-terminal and rules to describe this set of restricted subexpressions (called stratifying, or refactoring)
- **Replace old rules to use new non-terminals**
- Rinse and repeat

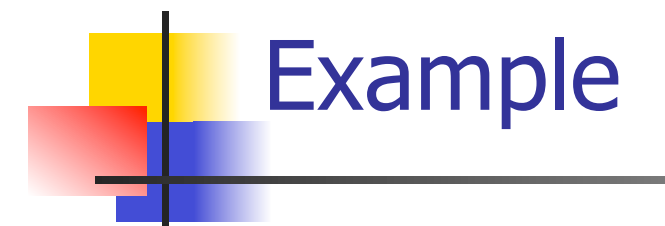

### **Ambiguous grammar:**  $<\exp$  ::= 0 | 1 |  $<\exp$  +  $<\exp$  $|$  <exp>  $*$  <exp> **String with more then one parse:**  $0 + 1 + 0$  $1 * 1 + 1$

<sup>n</sup> Sourceof ambiuity: associativity and precedence

# Two Major Sources of Ambiguity

- **Lack of determination of operator** precedence
- **Lack of determination of operator** assoicativity
- **Not the only sources of ambiguity**

# How to Enforce Associativity

- Have at most one recursive call per production
- **No. When two or more recursive calls would** be natural, leave right-most one for right associativity, left-most one for left associativity

 $\blacksquare$  <Sum> ::= 0 | 1 | <Sum> + <Sum>  $|$  (<Sum>)

#### <sup>n</sup> Becomes

- $\blacksquare$  <Sum> ::= <Num>  $\vert$  <Num> + <Sum>
- $\blacksquare$  <Num> ::= 0 | 1 | (<Sum>)

# Operator Precedence

**n** Operators of highest precedence evaluated first (bind more tightly).

**n** Precedence for infix binary operators given in following table

**n** Needs to be reflected in grammar

# Precedence Table - Sample

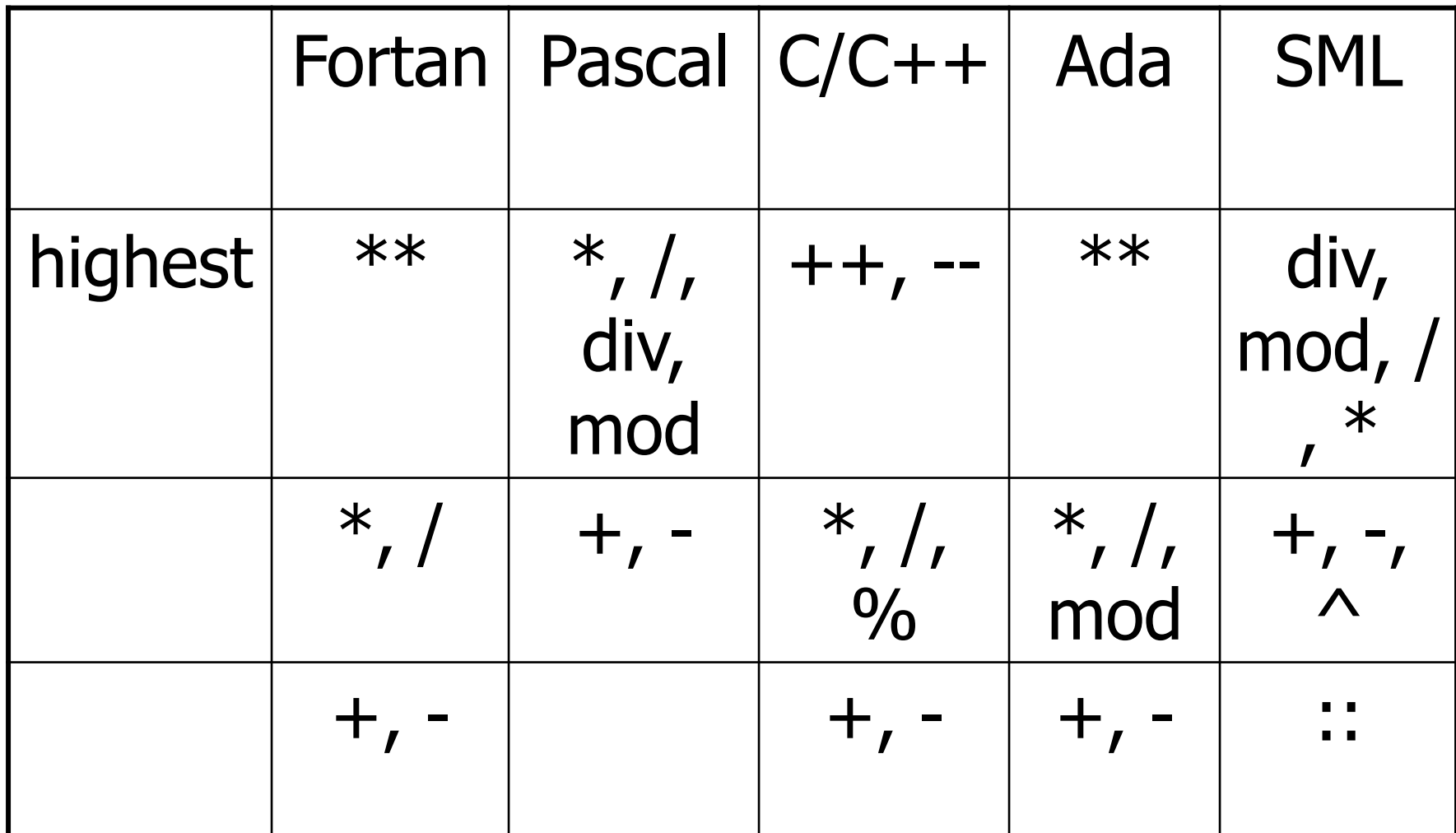

# First Example Again

- In any above language,  $3 + 4 * 5 + 6$  $= 29$
- **n** In APL, all infix operators have same precedence
	- **n** Thus we still don't know what the value is (handled by associativity)
- **How do we handle precedence in** grammar?

# Predence in Grammar

- Higher precedence translates to longer derivation chain
- **Example:**
- $<\exp$  ::= 0 | 1 |  $<\exp$  +  $<\exp$  $|$  <exp>  $*$  <exp>

**n** Becomes

```
<exp> ::= <mult_exp>| <exp> + <mult exp>\leq mult_exp> ::= \leqid> | \leq mult_exp> * \leqid>
```
# Ocamlyacc Input

**n** File format: %{ <header> %} <declarations>  $\frac{0}{0}\%$  <rules>  $\frac{0}{0}$ % <trailer>

#### Ocamlyacc <header>

- **n** Contains arbitrary Ocaml code
- **Typically used to give types and** functions needed for the semantic actions of rules and to give specialized error recovery
- **n** May be omitted
- $\blacksquare$  < footer > similar. Possibly used to call parser

### Ocamlyacc <declarations>

- %token symbol ... symbol
- Declare given symbols as tokens
- %token <type> symbol ... symbol
- Declare given symbols as token constructors, taking an argument of type <type>
- %start symbol ... symbol
- Declare given symbols as entry points; functions of same names in  $\leq$  *grammar*. ml

#### Ocamlyacc < *declarations>*

#### ■ %type <type> symbol ... symbol

 Specify type of attributes for given symbols. Mandatory for start symbols

- %left symbol ... symbol
- %right symbol ... symbol
- %nonassoc symbol ... symbol

 Associate precedence and associativity to given symbols. Same line,same precedence; earlier line, lower precedence (broadest scope)

# Ocamlyacc <rules>

nonterminal :

symbol  $\ldots$  symbol  $\{$  semantic action  $\}$ 

 $\sim$   $\sim$ 

| symbol ... symbol  $\{$  semantic action  $\}$ 

- $\ddot{r}$
- Semantic actions are arbitrary Ocaml expressions
- Must be of same type as declared (or inferred) for nonterminal
- **n** Access semantic attributes (values) of symbols by position: \$1 for first symbol, \$2 to second …

#### Example - Base types

```
(* File: expr.ml <sup>*</sup>)</sup>
type expr = Term_as_Expr of term 
  | Plus_Expr of (term * expr) 
  | Minus_Expr of (term * expr) 
and term = 
    Factor_as_Term of factor 
 | Mult Term of (factor * term)
 | Div Term of (factor * term)
and factor = 
   Id as Factor of string
  | Parenthesized_Expr_as_Factor of expr
```
#### Example - Lexer (exprlex.mll)

```
{ (*open Exprparse*) } 
let numeric = [0' - 9']let letter =['a' - 'z' 'A' - 'Z']rule token = parse
  | "+" {Plus_token} 
  | "-" {Minus_token} 
  "*" {Times_token}
  | "/" {Divide_token} 
  | "(" {Left_parenthesis} 
  | ")" {Right_parenthesis} 
 | letter (letter|numeric|"_")* as id {Id\_token id} | [' ' '\t' '\n'] {token lexbuf} 
  | eof {EOL}
```
%{ open Expr %} %token <string> Id\_token %token Left\_parenthesis Right\_parenthesis %token Times token Divide token %token Plus token Minus token %token EOL %start main %type <expr> main  $\frac{0}{0}$ %

expr: term { Term\_as\_Expr \$1 } | term Plus\_token expr { Plus\_Expr (\$1, \$3) } | term Minus\_token expr { Minus\_Expr (\$1, \$3) }

term:

 factor { Factor\_as\_Term \$1 } | factor Times\_token term { Mult\_Term (\$1, \$3) } | factor Divide\_token term  $\{$  Div Term (\$1, \$3)  $\}$ 

factor: Id token  $\{$  Id as Factor \$1  $\}$  | Left\_parenthesis expr Right\_parenthesis {Parenthesized\_Expr\_as\_Factor \$2 } main: | expr EOL { \$1 }

#### Example - Using Parser

```
\# #use "expr.ml";;
```

```
# #use "exprparse.ml";;
```

```
… 
# #use "exprlex.ml";;
```

```
…
```
…

```
# let test s =
```
let lexbuf = Lexing.from\_string  $(s^{\wedge}$ "\n") in main token lexbuf;;

Example - Using Parser

- # test "a + b";;
- $-$  : expr  $=$
- Plus\_Expr
	- (Factor\_as\_Term (Id\_as\_Factor "a"),
		- Term\_as\_Expr (Factor\_as\_Term (Id\_as\_Factor "b")))

#### Recursive Descent Parsing

- **Recursive descent parsers are a class of** parsers derived fairly directly from BNF grammars
- **A recursive descent parser traces out a** parse tree in top-down order, corresponding to a left-most derivation (LL - left-to-right scanning, leftmost derivation)

#### Recursive Descent Parsing

- $\blacksquare$  Each nonterminal in the grammar has a subprogram associated with it; the subprogram parses all phrases that the nonterminal can generate
- $\blacksquare$  Each nonterminal in right-hand side of a rule corresponds to a recursive call to the associated subprogram

#### Recursive Descent Parsing

- Each subprogram must be able to decide how to begin parsing by looking at the leftmost character in the string to be parsed **n** May do so directly, or indirectly by calling another parsing subprogram
- **Recursive descent parsers, like other top**down parsers, cannot be built from leftrecursive grammars
	- **n** Sometimes can modify grammar to suit

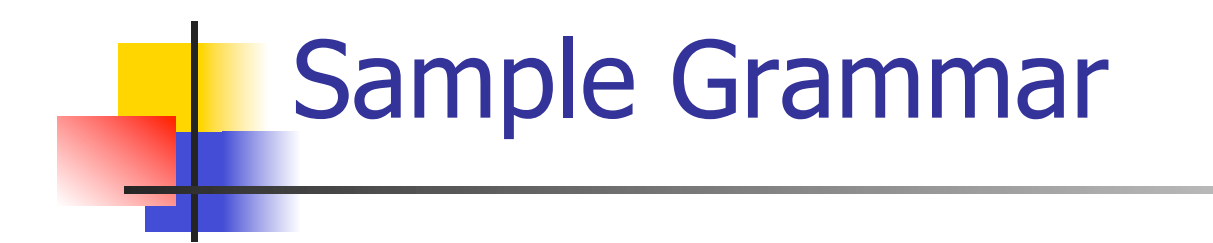

#### $\epsilon$  <expr> ::=  $\epsilon$ term> |  $\epsilon$ term> +  $\epsilon$ expr> | <term> - <expr>

### $\epsilon$  <term> ::= <factor> | <factor>  $*$  <term> | <factor> / <term>

 $<$ factor> ::=  $<$ id> | (  $<$ expr> )
### Tokens as OCaml Types

- $+ * / ( ) < id >$
- Becomes an OCaml datatype
- type token =
	- Id token of string
	- | Left\_parenthesis | Right\_parenthesis
	- | Times\_token | Divide\_token
	- | Plus\_token | Minus\_token

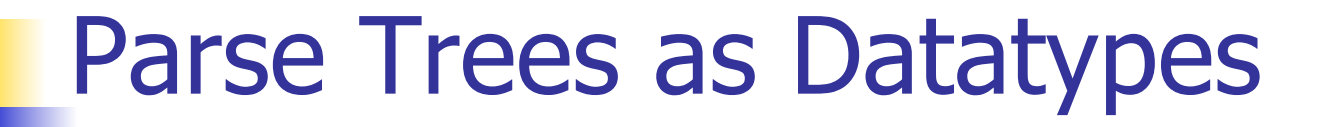

### $\epsilon$  <expr> ::=  $\epsilon$ term> |  $\epsilon$ term> +  $\epsilon$ expr> | <term> - <expr>

## type expr = Term\_as\_Expr of term | Plus\_Expr of (term \* expr) | Minus\_Expr of (term \* expr)

# Parse Trees as Datatypes

### $\epsilon$  <term> ::= <factor> | <factor>  $*$ <term> | <factor> / <term>

### and term = Factor as Term of factor | Mult\_Term of (factor \* term) | Div\_Term of (factor \* term)

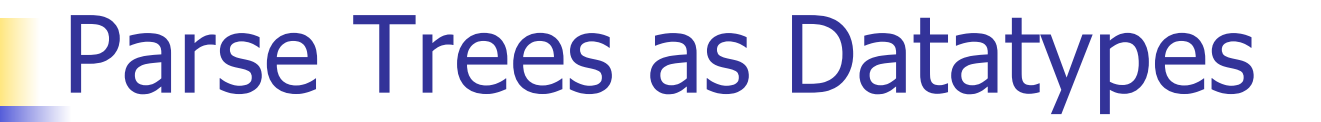

 $<$ factor> ::=  $<$ id> | (  $<$ expr> )

## and factor = Id\_as\_Factor of string | Parenthesized\_Expr\_as\_Factor of expr

### Parsing Lists of Tokens

- **n** Will create three mutually recursive functions:
	- **Expr** : token list  $\rightarrow$  (expr  $*$  token list)
	- **Exterm : token list -> (term**  $*$  **token list)**
	- **n** factor : token list  $\rightarrow$  (factor  $*$  token list)
- $\blacksquare$  Each parses what it can and gives back parse and remaining tokens

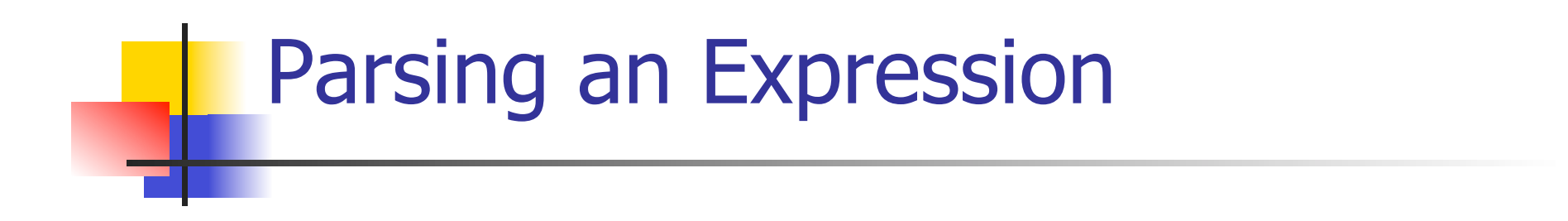

 $<$ expr> ::=  $<$ term> $[ (+ | - ) <$ expr> $]$ let rec expr tokens =

(match term tokens

with ( term\_parse , tokens\_after\_term) ->

(match tokens\_after\_term

with( Plus\_token :: tokens\_after\_plus) ->

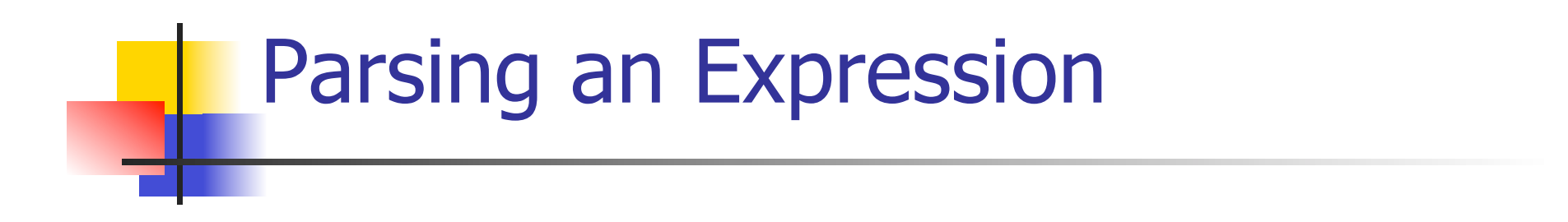

<expr> ::= <term> [( + | - ) <expr> ] let rec expr tokens = (match term tokens with ( term\_parse , tokens\_after\_term) ->

> (match tokens\_after\_term with ( Plus\_token :: tokens\_after\_plus) ->

# Parsing a Plus Expression

 $<$  expr> ::=  $<$  term> [( + | - )  $<$  expr> ] let rec expr tokens  $\neq$ (match term tokens with (term\_parse, tokens\_after\_term) -> (match tokens\_after\_term with ( Plus\_token :: tokens\_after\_plus) ->

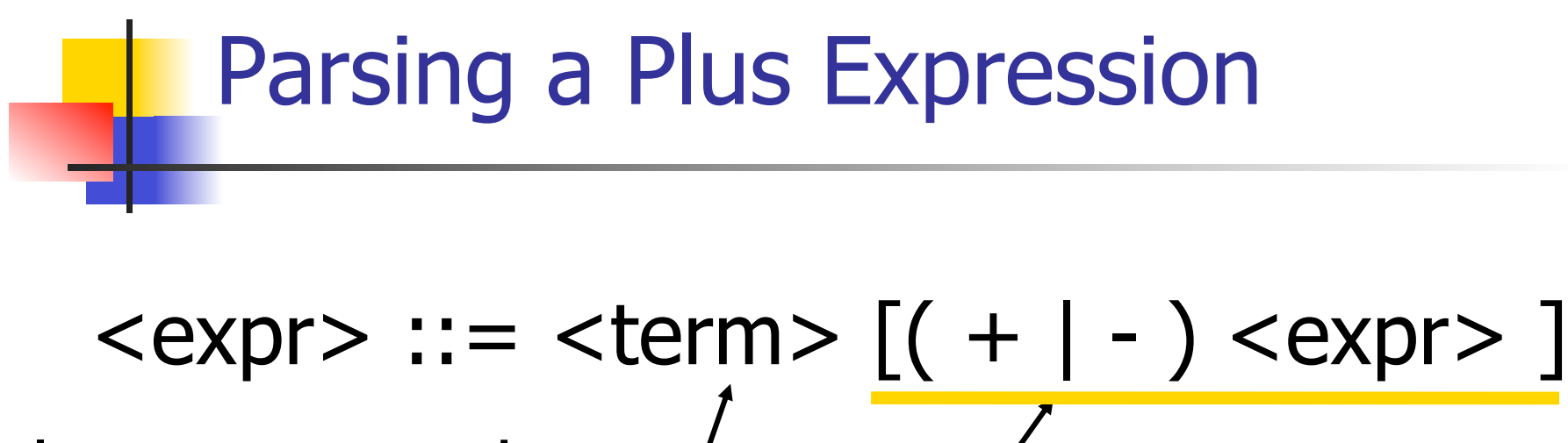

let rec expr tokens  $\neq$ (match term tokens with (term\_parse, tokens\_after\_term) -> (match tokens after\_term with ( Plus\_token :: tokens\_after\_plus) ->

# $<$ expr> ::=  $<$ term> $[ (+ | - ) <$ expr> $]$ let rec expr tokens = Parsing a Plus Expression

(match term tokens

with ( term\_parse /tokens\_after\_term) -> (match tokens\_after\_term

with (Plus\_token :: tokens\_after\_plus) ->

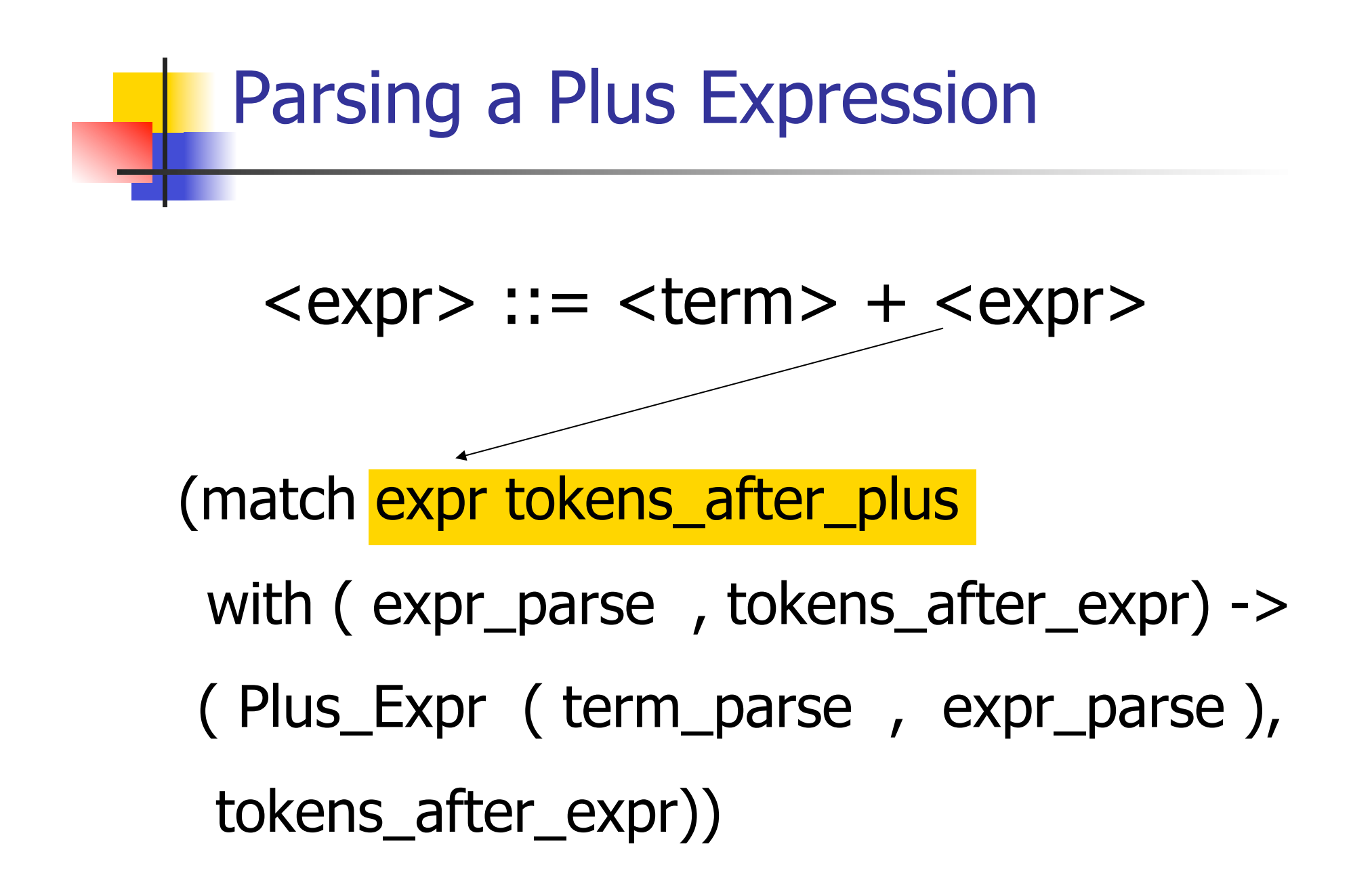

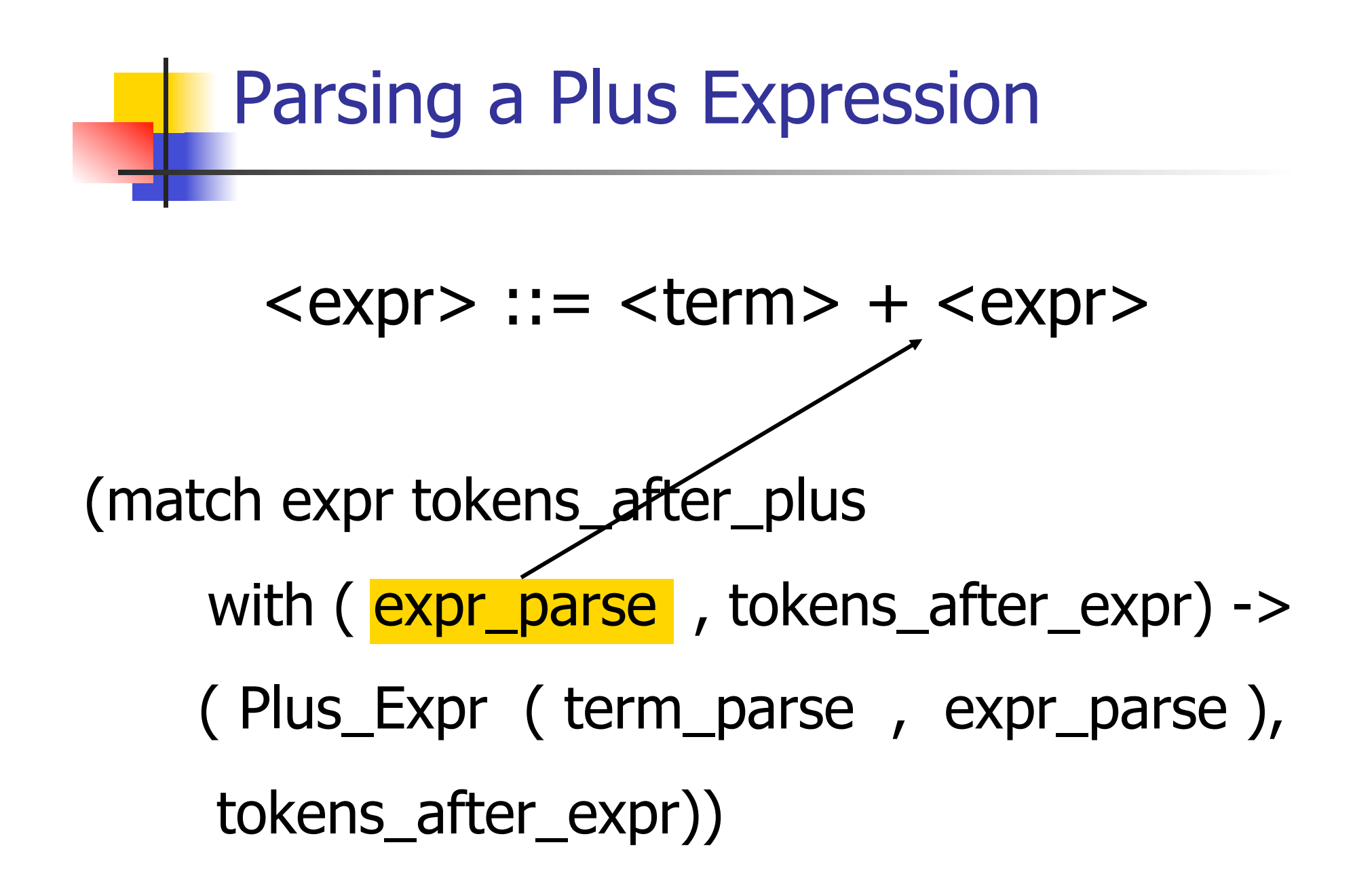

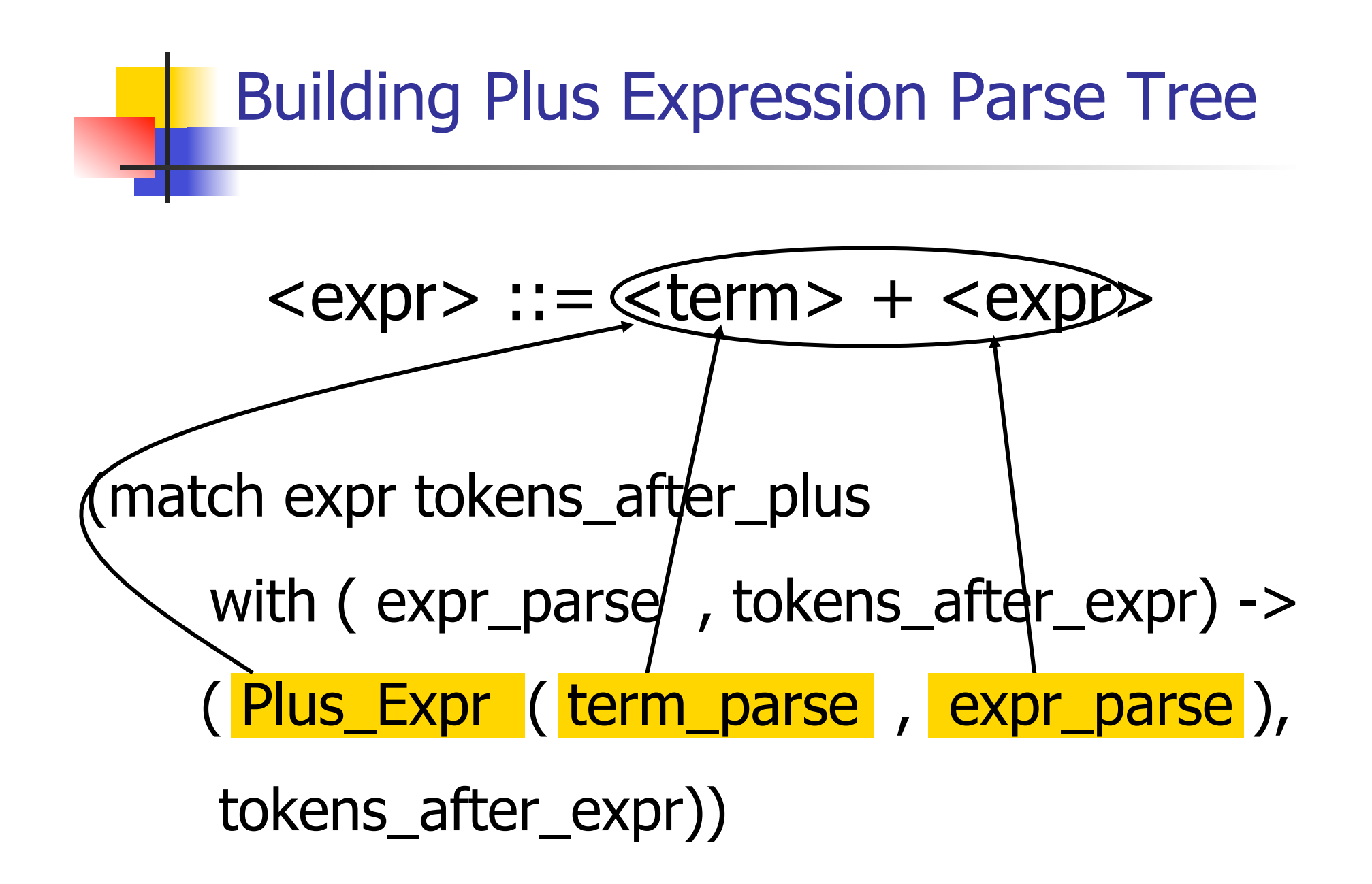

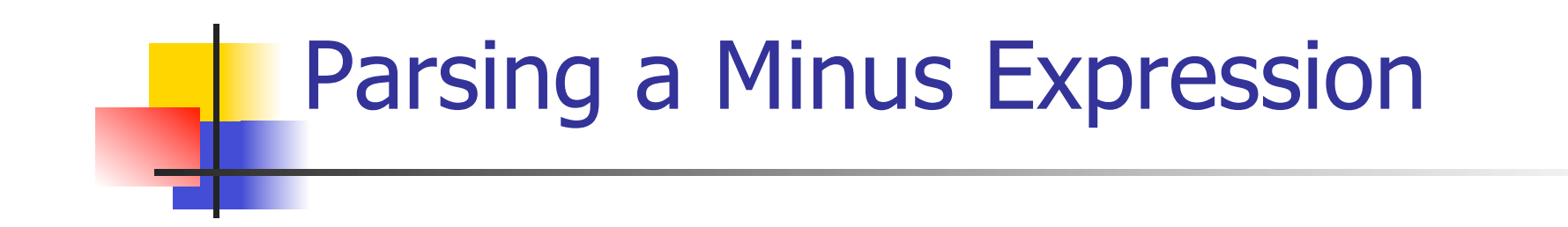

#### $<$ expr $>$  ::=  $<$ term $>$  -  $<$ expr $>$

 | ( Minus\_token :: tokens\_after\_minus) -> (match expr tokens\_after\_minus with ( expr\_parse, tokens\_after\_expr) -> ( Minus\_Expr ( term\_parse , expr\_parse ), tokens\_after\_expr))

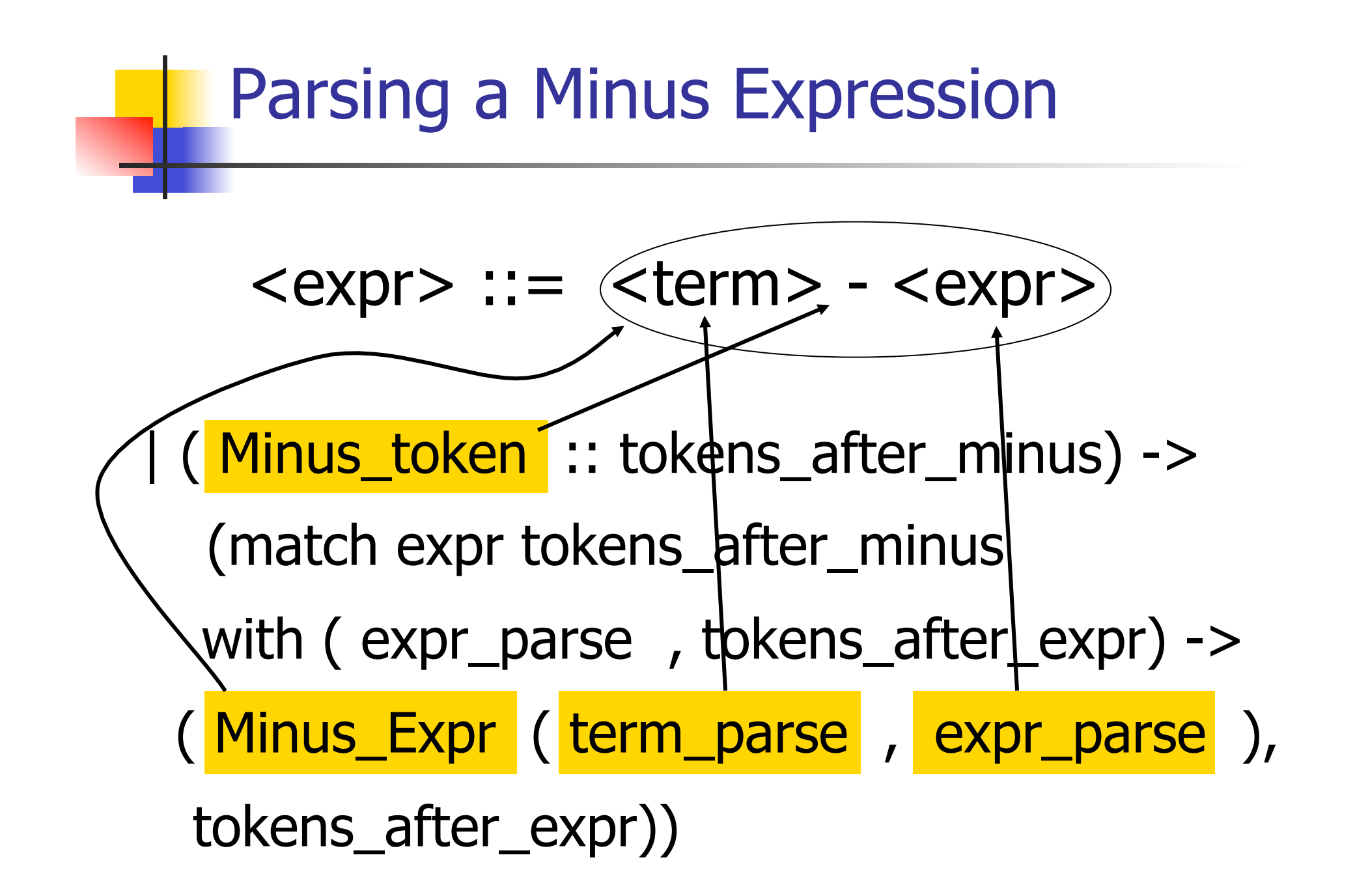

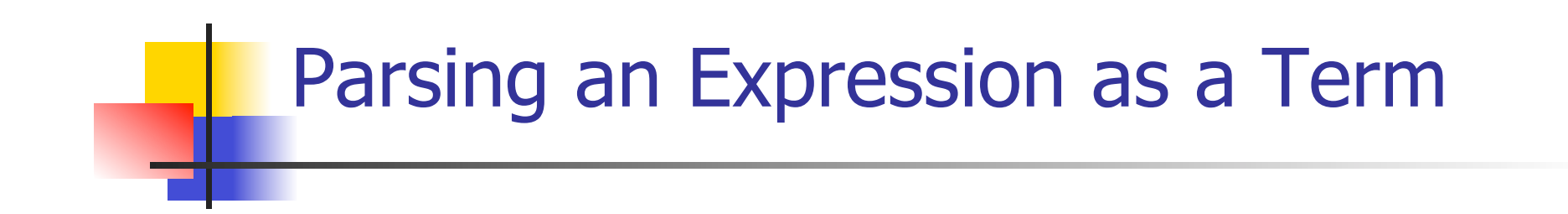

<expr> ::= <term> | \_ -> (Term\_as\_Expr term\_parse , tokens\_after\_term)))

**n** Code for **term** is same except for replacing addition with multiplication and subtraction with division

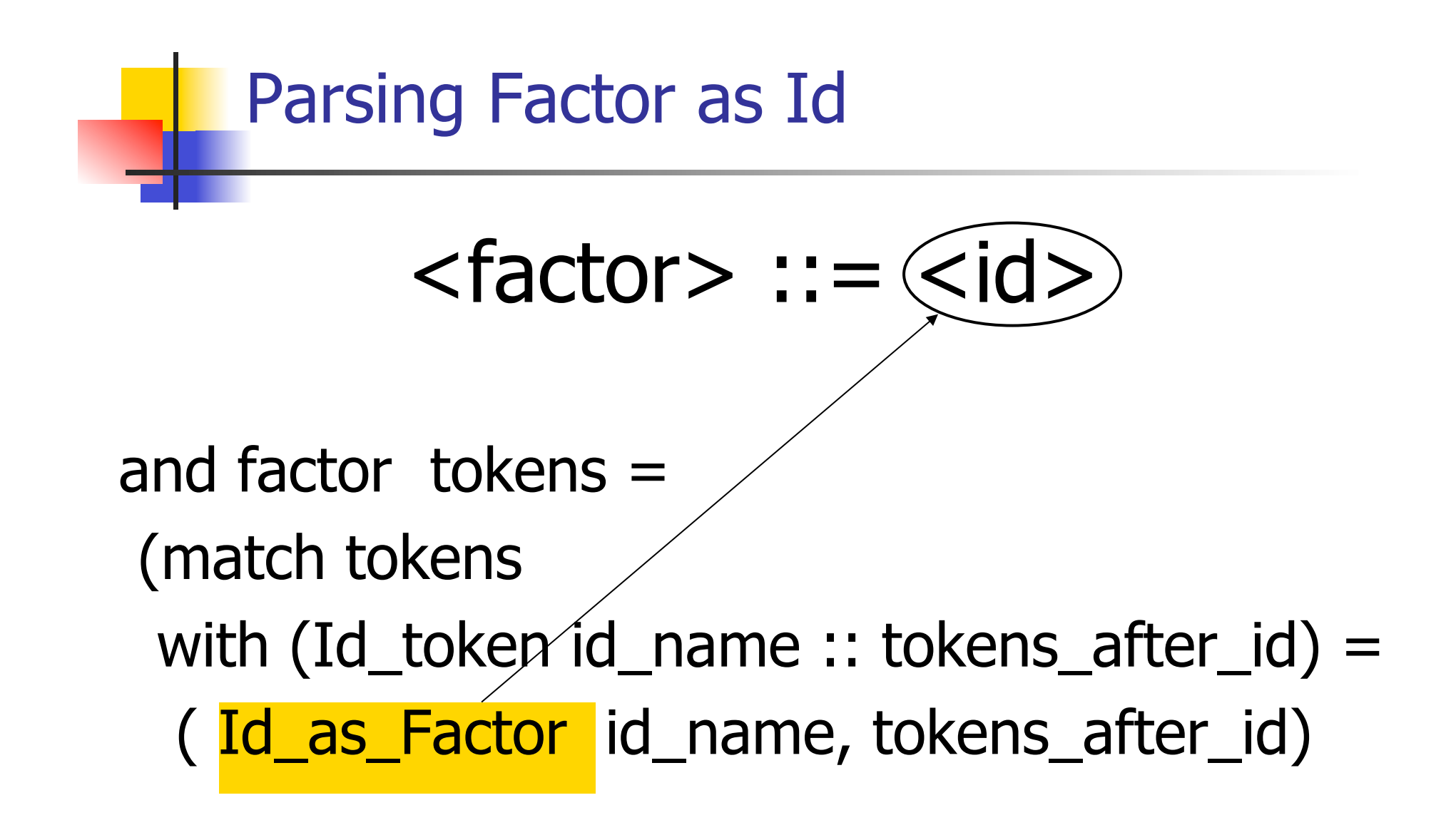

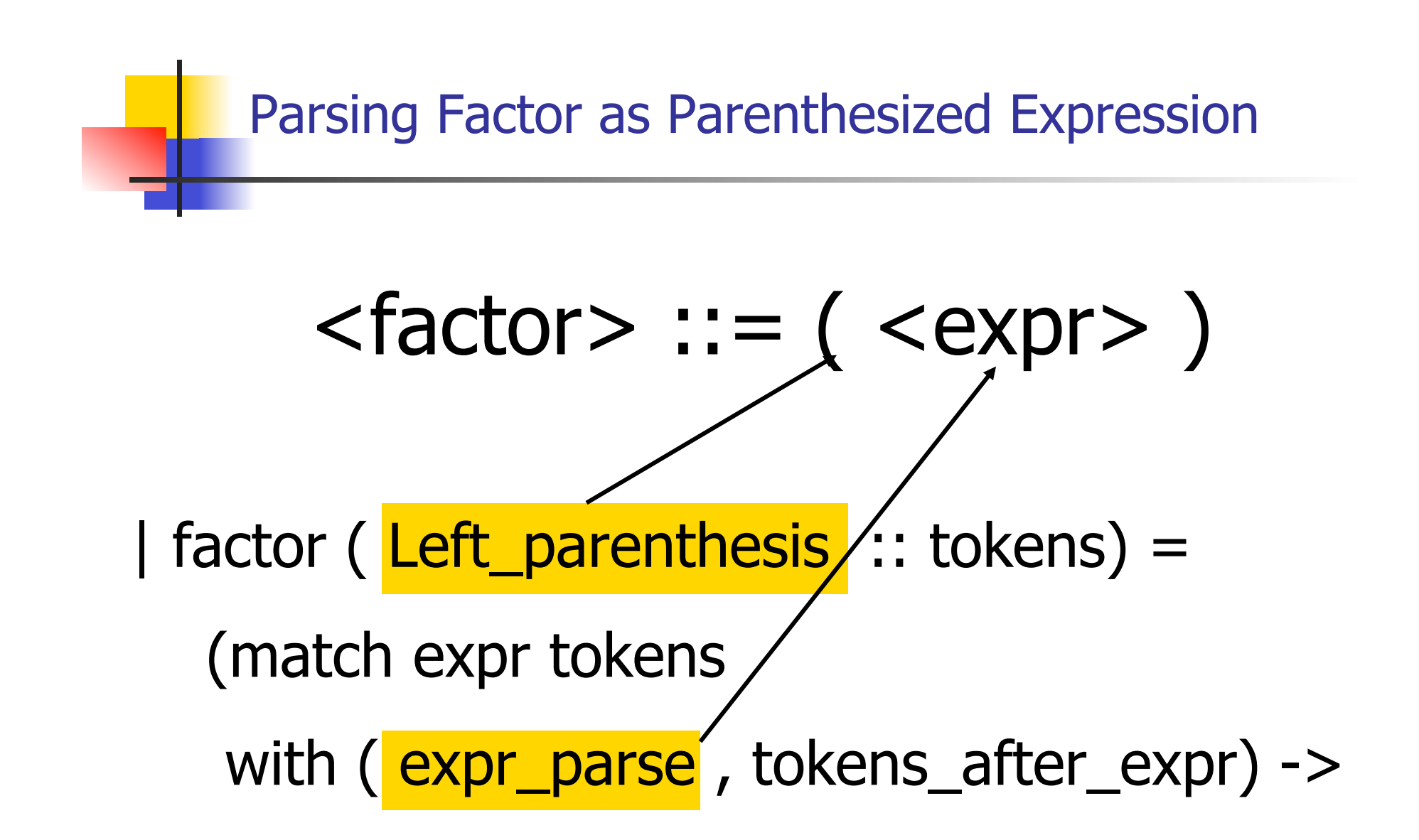

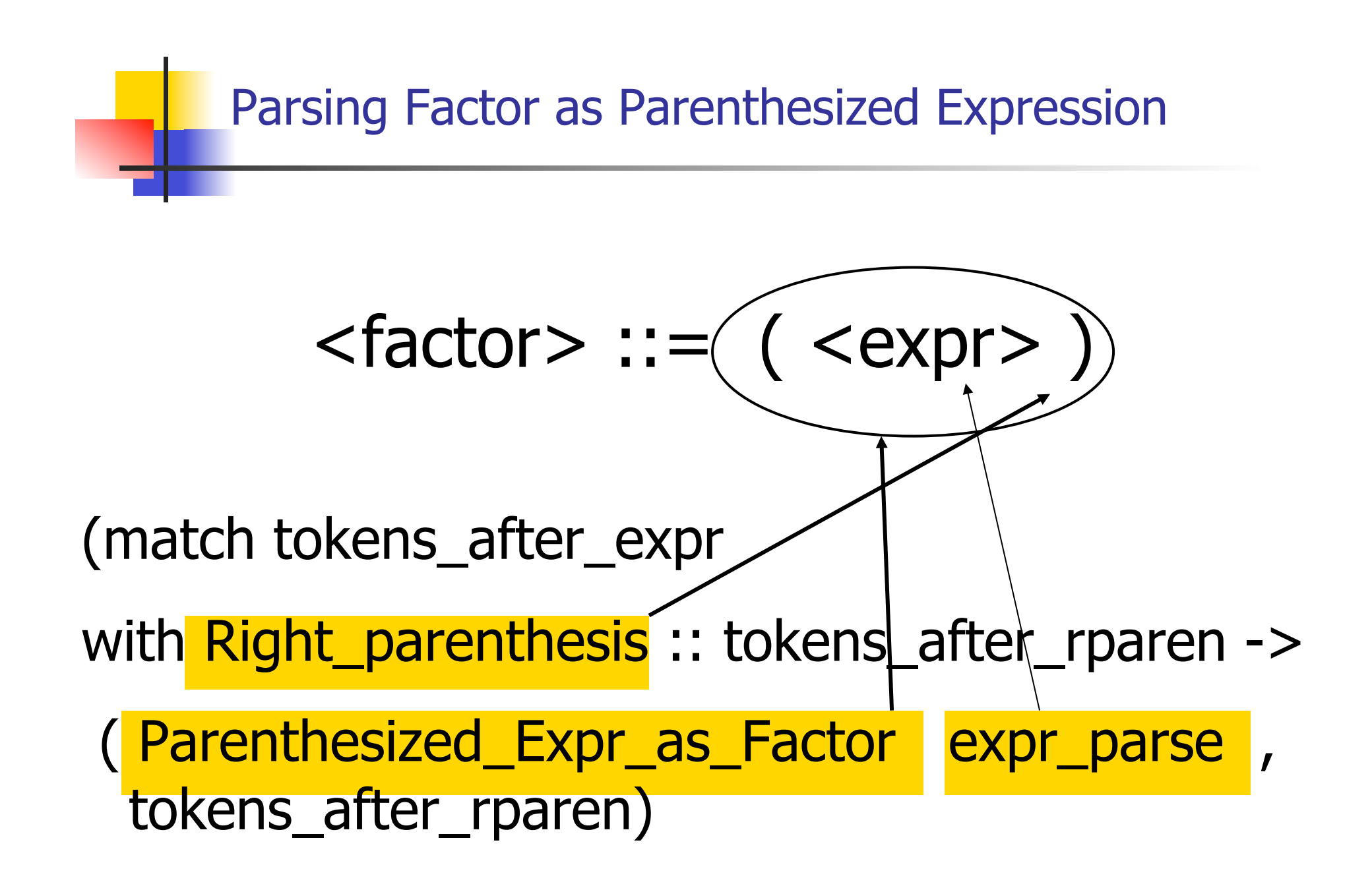

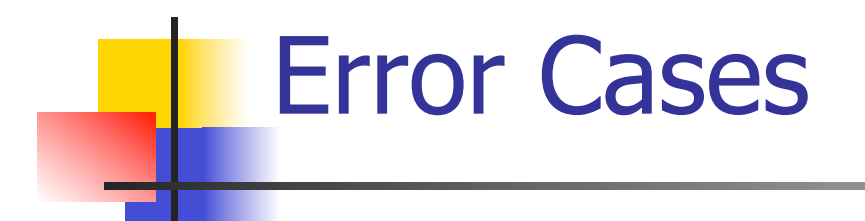

■ What if no matching right parenthesis?

- | \_ -> raise (Failure "No matching rparen") ))
- What if no leading id or left parenthesis? |  $\rightarrow$  raise (Failure "No id or Iparen" ));;

## $(a + b) * c - d$

expr [Left\_parenthesis; Id\_token "a" ; Plus\_token; Id\_token "b" ; Right parenthesis; Times token; Id\_token "c"; Minus\_token; Id\_token "d"];;

## $(a + b) * c - d$

```
- : expr * token list =(Minus_Expr 
 (Mult_Term 
   (Parenthesized_Expr_as_Factor 
    (Plus_Expr 
     (Factor as Term (Id as Factor "a"),
Term_as_Expr (Factor_as_Term 
 (\mathsf{Id}\_\mathsf{as}\_\mathsf{Factor}\text{ "b"}))),Factor_as_Term (Id_as_Factor "c")),
  Term_as_Expr (Factor_as_Term (Id_as_Factor 
 "d"))), 
[])
```
# $(a + b) * c - d$

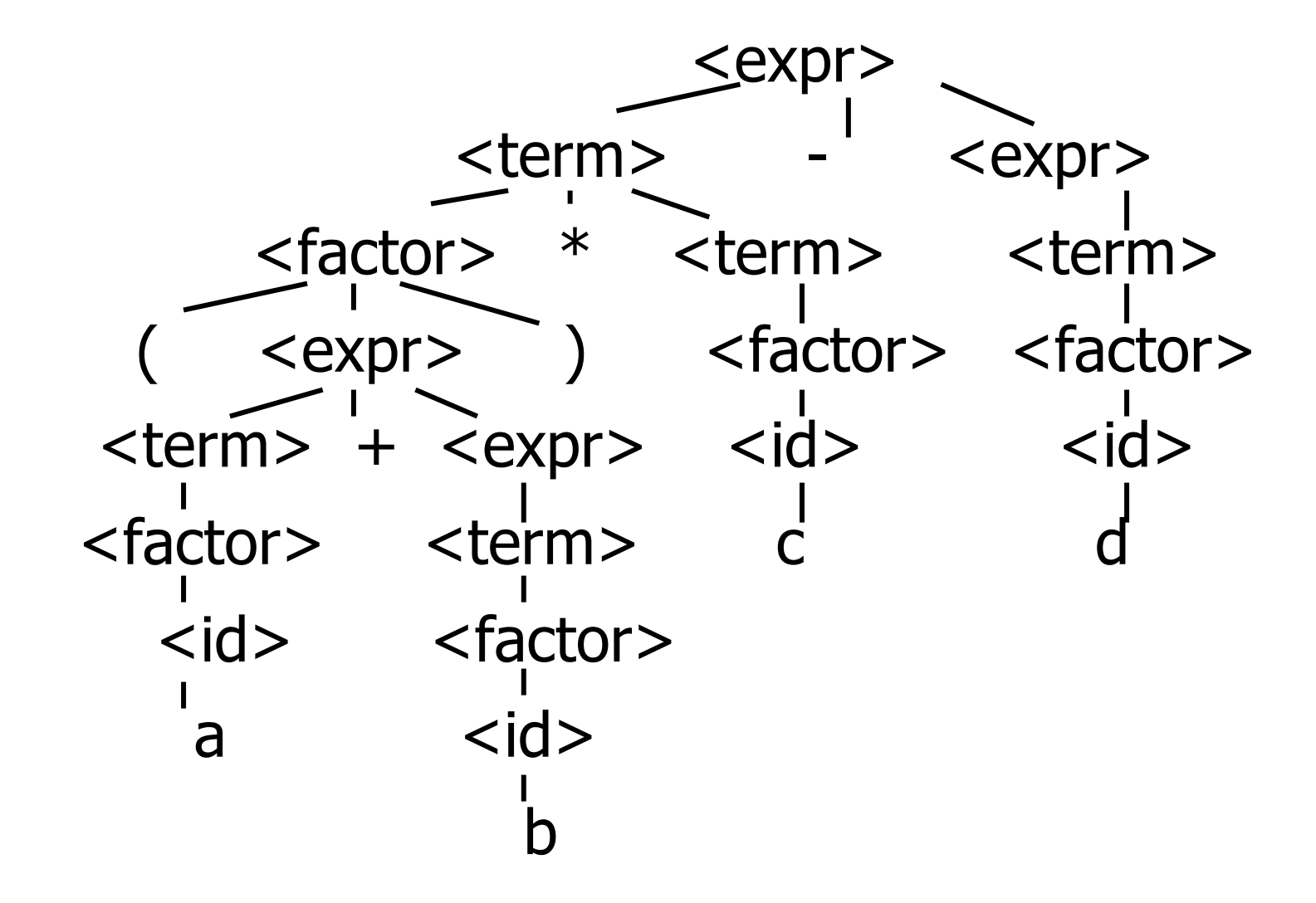

### $a + b * c - d$

# expr [Id\_token "a"; Plus\_token; Id token "b"; expr [Id\_token "a"; Plus\_token; Id\_token "b";<br>Times\_token; Id\_token "c"; Minus\_token; Id\_token "d"];;  $-$  : expr  $*$  token list  $=$ (Plus\_Expr (Factor\_as\_Term (Id\_as\_Factor "a"), Minus\_Expr (Mult\_Term (Id\_as\_Factor "b", Factor\_as\_Term<br>(Id\_as\_Factor "c")), Term\_as\_Expr (Factor\_as\_Term (Id\_as\_Factor "d")))),  $| \ |$ 

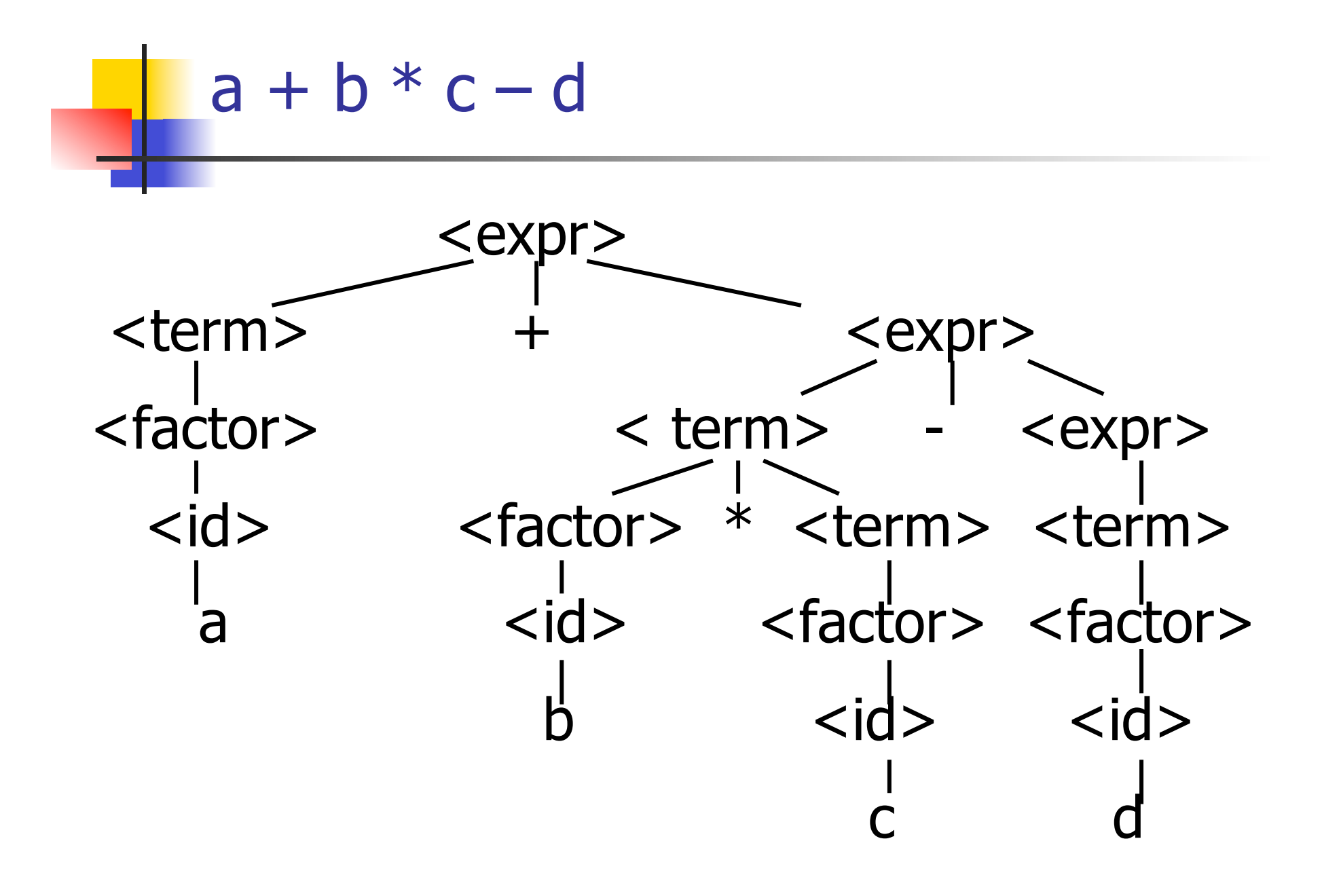

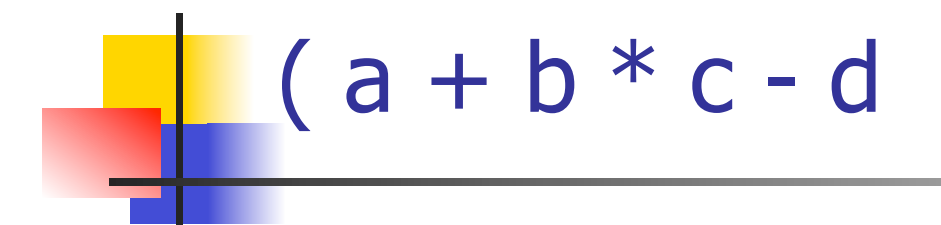

# expr [Left\_parenthesis; Id\_token "a" ; Plus token; Id token "b"; Times token; Id token "c"; Minus token; Id token "d"];;

Exception: Failure "No matching rparen".

Can't parse because it was expecting a right parenthesis but it got to the end without finding one

### $a + b$  )  $* c - d *$

expr [Id\_token "a"; Plus\_token; Id\_token "b" ; Right\_parenthesis; Times\_token; Id\_token "c" ; Minus token; Id token "d"];;

 $-$  : expr  $*$  token list  $=$ 

(Plus\_Expr

- (Factor\_as\_Term (Id\_as\_Factor "a"),
- Term\_as\_Expr (Factor\_as\_Term (Id\_as\_Factor "b"))),
- [Right parenthesis; Times token; Id token "c"; Minus token; Id\_token "d"])

### Parsing Whole String

- Q: How to quarantee whole string parses?
- A: Check returned tokens empty
- let parse tokens =
- match **expr** tokens with ( $expr\_parse$ ,  $[$ ]) ->  $expr\_parse$  | \_ -> raise (Failure "No parse");;  $\blacksquare$  Fixes <expr> as start symbol

### Streams in Place of Lists

- **n** More realistically, we don't want to create the entire list of tokens before we can start parsing
- $\blacksquare$  We want to generate one token at a time and use it to make one step in parsing
- Will use (token  $*$  (unit -> token)) or (token  $*$ (unit -> token option)) in place of token list

### Problems for Recursive-Descent Parsing

**n** Left Recursion:

 $A ::= Aw$ 

translates to a subroutine that loops forever

n Indirect Left Recursion:

$$
A ::= Bw
$$

$$
B ::= Av
$$

causes the same problem

Problems for Recursive-Descent Parsing

**n** Parser must always be able to choose the next action based only only the very next token

**n** Pairwise Disjointedness Test: Can we always determine which rule (in the non-extended BNF) to choose based on just the first token

### Pairwise Disjointedness Test

**n** For each rule A ::=  $y$ **Calculate** FIRST  $(y) =$  $\{a \mid y = >^* a w\} \cup \{e \mid \text{if } y = >^* e\}$ For each pair of rules  $A ::= y$  and  $A ::=$ z, require FIRST(y) ∩ FIRST(z) = { }

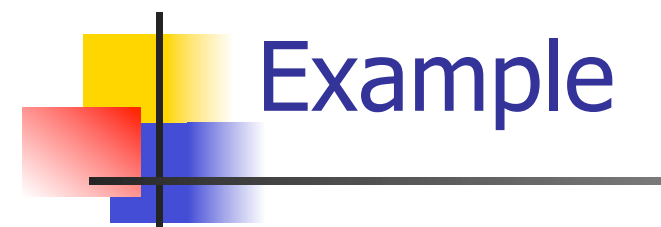

#### Grammar:

 $<$ S> ::=  $<$ A> a  $<$ B> b  $<\!A> ::= <\!A> b \mid b$  $<$ B> ::= a  $<$ B> | a

### FIRST  $(**A** > **b**) = {**b**}$ FIRST  $(b) = \{b\}$ Rules for <A> not pairwise disjoint

### Eliminating Left Recursion

- **Rewrite grammar to shift left recursion to** right recursion
	- **n** Changes associativity

<sup>n</sup> Given

- $\langle$  expr> ::=  $\langle$  expr> +  $\langle$  term> and
- $<$ expr $>$  ::=  $<$ term $>$
- $\blacksquare$  Add new non-terminal <e> and replace above rules with
- $<\>expr\>$  ::=  $<\>term\>ke\>$
- $\langle e \rangle ::= + \langle term \rangle \langle e \rangle | e$

### Factoring Grammar

**n** Test too strong: Can't handle

 $<$ expr> ::=  $<$ term> [(+|-)  $<$ expr> ]

- **n** Answer: Add new non-terminal and replace above rules by
	- <expr> ::= <term><e>
	- <e> ::= + <term><e>
	- $\langle e \rangle$  ::=  $\langle term \rangle \langle e \rangle$

 $\langle e \rangle$  ::= ε

• You are delaying the decision point

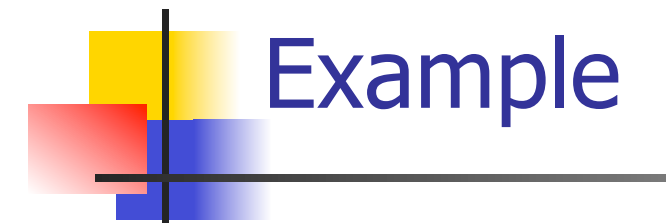

Both  $<$ A $>$  and  $<$ B $>$ have problems: Transform grammar to:

\n
$$
\begin{aligned}\n &< S > :: = < A > a < B > b < S > :: = < A > a < B > b \\
&< A > :: = < A > b \mid b < A > :: = > b < A > 1 \\
&< B > :: = a < B > \mid a < A > :: > b < A > \mid \varepsilon \\
&< B > :: = & a < B > \mid \varepsilon \\
&< B > :: = & a < B > \mid \varepsilon\n \end{aligned}
$$
\n
# Ocamlyacc Input

**n** File format: %{ <header> %} <declarations>  $\frac{0}{0}\%$  <rules>  $\frac{0}{0}$ % <trailer>

### Ocamlyacc <header>

- **n** Contains arbitrary Ocaml code
- **Typically used to give types and** functions needed for the semantic actions of rules and to give specialized error recovery
- **n** May be omitted
- $\blacksquare$  < footer > similar. Possibly used to call parser

### Ocamlyacc <declarations>

- %token symbol ... symbol
- Declare given symbols as tokens
- %token <type> symbol ... symbol
- Declare given symbols as token constructors, taking an argument of type <type>
- %start symbol ... symbol
- Declare given symbols as entry points; functions of same names in  $\leq$  *grammar*. ml

### Ocamlyacc < *declarations>*

### ■ %type <type> symbol ... symbol

 Specify type of attributes for given symbols. Mandatory for start symbols

- %left symbol ... symbol
- %right symbol ... symbol
- %nonassoc symbol ... symbol

 Associate precedence and associativity to given symbols. Same line,same precedence; earlier line, lower precedence (broadest scope)

# Ocamlyacc <rules>

nonterminal :

symbol ... symbol { semantic\_action }

 $\sim$   $\sim$ 

| symbol ... symbol  $\{$  semantic action  $\}$ 

- $\ddot{r}$
- Semantic actions are arbitrary Ocaml expressions
- Must be of same type as declared (or inferred) for nonterminal
- **n** Access semantic attributes (values) of symbols by position: \$1 for first symbol, \$2 to second …

#### Example - Base types

```
(* File: expr.ml <sup>*</sup>)</sup>
type expr = Term_as_Expr of term 
  | Plus_Expr of (term * expr) 
  | Minus_Expr of (term * expr) 
and term = 
    Factor_as_Term of factor 
 | Mult Term of (factor * term)
 | Div Term of (factor * term)
and factor = 
   Id as Factor of string
  | Parenthesized_Expr_as_Factor of expr
```
### Example - Lexer (exprlex.mll)

```
{ (*open Exprparse*) } 
let numeric = [0' - 9']let letter =['a' - 'z' 'A' - 'Z']rule token = parse
  | "+" {Plus_token} 
  | "-" {Minus_token} 
  "*" {Times_token}
  | "/" {Divide_token} 
  | "(" {Left_parenthesis} 
  | ")" {Right_parenthesis} 
 | letter (letter|numeric|"_")* as id {Id\_token id} | [' ' '\t' '\n'] {token lexbuf} 
  | eof {EOL}
```
%{ open Expr %} %token <string> Id\_token %token Left\_parenthesis Right\_parenthesis %token Times token Divide token %token Plus token Minus token %token EOL %start main %type <expr> main  $\frac{0}{0}$ %

expr: term { Term\_as\_Expr \$1 } | term Plus\_token expr { Plus\_Expr (\$1, \$3) } | term Minus\_token expr { Minus\_Expr (\$1, \$3) }

term:

 factor { Factor\_as\_Term \$1 } | factor Times\_token term { Mult\_Term (\$1, \$3) } | factor Divide\_token term  $\{$  Div Term (\$1, \$3)  $\}$ 

factor: Id token  $\{$  Id as Factor \$1  $\}$  | Left\_parenthesis expr Right\_parenthesis {Parenthesized\_Expr\_as\_Factor \$2 } main: | expr EOL { \$1 }

### Example - Using Parser

```
\# #use "expr.ml";;
```

```
# #use "exprparse.ml";;
```

```
… 
# #use "exprlex.ml";;
```

```
…
```
…

```
# let test s =
```
let lexbuf = Lexing.from\_string  $(s^{\wedge}$ "\n") in main token lexbuf;;

Example - Using Parser

- # test "a + b";;
- $-$  : expr  $=$
- Plus\_Expr (Factor\_as\_Term (Id\_as\_Factor "a"),
	- Term\_as\_Expr (Factor\_as\_Term (Id\_as\_Factor "b")))